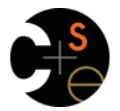

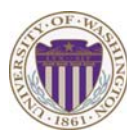

### CSE341: Programming Languages

Lecture 23 OO vs. Functional Decomposition; Adding Operations & Variants; Double-Dispatch

> Dan Grossman Fall 2011

# *Breaking things down*

- In functional (and procedural) programming, break programs down into functions that perform some operation
- In object-oriented programming, break programs down into classes that give behavior to some kind of data

#### This lecture:

- These two forms of *decomposition* are so exactly opposite that they are two ways of looking at the same "matrix"
- Which form is "better" is somewhat personal taste, but also depends on how you expect to *change/extend software*
- For some operations over two (multiple) arguments, functions and pattern-matching are straightforward, but with OOP we can do it with *double dispatch* (multiple dispatch)

Fall 2011 CSE341: Programming Languages 2

## *The expression example*

Well-known and compelling example of a common *pattern*:

- Expressions for a small language
- Different variants of expressions: ints, additions, negations, …
- Different operations to perform: eval, toString, hasZero, …

### Leads to a matrix (2D-grid) of variants and operations

– Implementation will involve deciding what "should happen" for each entry in the grid *regardless of the PL* 

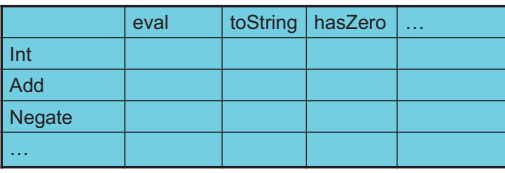

Fall 2011 Fall 2011 Control 2014 Control 2014 Control 2014 Control 2014 Control 2014 Control 2014 Control 2014 Control 20

# *Standard approach in OOP*

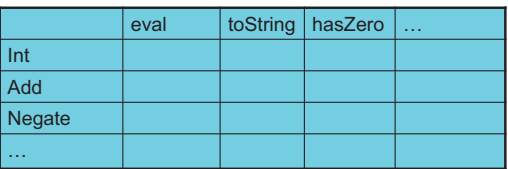

- Define a *class*, with one *abstract method* for each operation – (No need to indicate abstract methods if dynamically typed)
- Define a *subclass* for each variant
- So "fill out the grid" via one class per row with one method implementation for each grid position
	- Can use a method in the superclass if there is a default for multiple entries in a column

#### See lec23\_stage1.rb and lec23\_stage1.java

Eal1 2011 Fall 2011 Community Languages 5 and 2011 Community Languages 5 and 2012 Community Languages 5 and 3 and 3 and 3 and 3 and 3 and 3 and 3 and 3 and 3 and 3 and 3 and 3 and 3 and 3 and 3 and 3 and 3 and 3 and 3 and 3 and 3 an

# *Standard approach in ML*

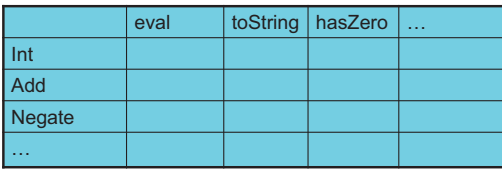

- Define a *datatype*, with one *constructor* for each variant – (No need to indicate datatypes if dynamically typed)
- Define a *function* for each operation
- So "fill out the grid" via one function per column with one caseexpression branch for each grid position
	- Can use a wildcard pattern if there is a default for multiple entries in a column

See lec23\_stage1.sml<br>Fall 2011 CSE341: Programming Languages Fall 2011 Construction Construction Construction Construction Construction Construction Construction Construction Construction Construction Construction Construction Construction Construction Construction Construction Cons

# *A big CSE341 punchline*

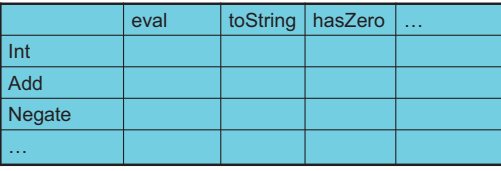

- FP and OOP often doing the same thing in *exact* opposite way – Organize the program "by rows" or "by columns"
- Which is "most natural" may depend on what you are doing (e.g., an interpreter vs. a GUI) or personal taste
- Code layout is important, but there's no perfect way since software has many dimensions of structure
- Tools, IDEs can help with multiple "views" (e.g., rows / columns) Fall 2011  $\overline{6}$ Fall 2011 Contract Construction and the construction of the construction of the construction of the construction of the construction of the construction of the construction of the construction of the construction of the co

 $\overline{\mathbf{a}}$ 

### *Now for stage 2: FP*

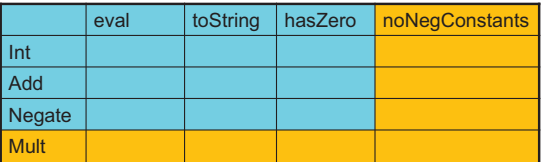

- For implementing our grid so far, SML / Racket style usually by column and Ruby / Java style usually by row
- But beyond just style, this decision affects what (unexpected?) software *extensions* are easy and/or do not change old code
- Functions:
	- Easy to add a new operation, e.g., **noNegConstants**
	- Adding a new variant, e.g., **Mult** requires modifying old functions, but ML type-checker gives a to-do list if we avoided wildcard patterns in Stage 1

Fall 2011 CSE341: Programming Languages 7

## *The other way is possible*

- Functions allow new operations and objects allow new variants without modifying existing code *even if they didn't plan for it*
	- The programming style "just works that way"
- Functions can support new variants somewhat awkwardly "if they plan ahead"
	- See **datatype 'a ext\_exp** and **eval\_ext** at bottom of lec23.sml if interested
- Objects can support new operations somewhat awkwardly "if they plan ahead"
	- The popular Visitor Pattern (not shown here), which uses the double-dispatch pattern (used next for another purpose)

Fall 2011 Fall 2011 Control 2014 Control 2014 Control 2014 Control 2014 Control 2014 Control 2014 Control 2014 Control 20

# *Stage 3: Binary operations*

- Situation is more complicated if an operation is defined over multiple arguments that can have different variants
	- Can arise in original program or after an extension
- Our example:
	- Include variants String and Rational
	- (Re)define **Add** to work on any pair of Int, String, Rational in either order
		- String-concatenation if >= 1 arg is a String, else math
	- (Just to keep example smaller, **Negate** and **Mult** still work only on Int, with a run-time error for a String or Rational)

### *Now for stage 2: OOP*

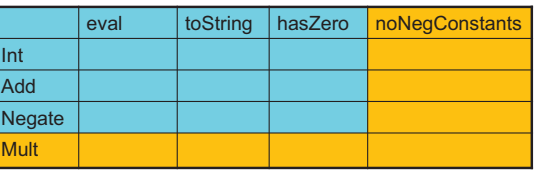

- For implementing our grid so far, SML / Racket style usually by column and Ruby / Java style usually by row
- But beyond just style, this decision affects what (unexpected?) software *extensions* are easy and/or do not change old code
- Objects:
	- Easy to add a new variant, e.g., **Mult**
	- Adding a new operation, e.g., **noNegConstants** requires modifying old classes, but Java type-checker gives a to-do list if we avoided default methods in Stage 1

Fall 2011 CSE341: Programming Languages

## *Thoughts on Extensibility*

- Making software extensible is valuable and hard
	- If you know you want new operations, use FP
	- If you know you want new variants, use OOP
	- If both? Languages like Scala try; it's a hard problem
	- Reality: The future is often hard to predict!
- Extensibility is a double-edged sword
	- Code more reusable without being changed later
	- But makes original code more difficult to reason about locally or change later (could break extensions)
	- Often language mechanisms to make code *less* extensible (ML modules hide datatypes; Java's **final** prevents subclassing/overriding)

Fall 2011

Fall 2011 Construction Construction Construction Construction Construction Construction Construction Construction Construction Construction Construction Construction Construction Construction Construction Construction Cons

 $10$ 

## *Binary operation in SML*

**Add** works differently for most combinations of Int, String, Rational

– Run-time error for any other kinds of expression

```
Natural approach: pattern-match on the pair of values 
    – For commutative possibilities, can re-call with (v2,v1)
```

```
fun add values (v1,v2) =
   case (v1,v2) of 
      (Int i, Int j) => Int (i+j)
    | (Int i, String s) => String (Int.toString i ^ s)
    | (Int i, Rational(j,k)) => Rational (i*k+j,k) 
    | (Rational _, Int _) => add_values (v2,v1) 
    | … (* 5 more cases (3^2 total): see lec23.sml *) 
fun eval e = 
   case e of 
 … 
    | Add(e1,e2) => add_values (eval e1, eval e2)Fall 2011
                   CSE341: Programming Languages
                                                      12
```
Fall 2011

 $11$ 

 $\overline{9}$ 

## *Binary operation in OOP: first try*

- Normal dynamic dispatch gives us separate methods for the variant of the first argument (the receiver)
	- $-$  We could then abandon OOP style  $\circledcirc$  and use Racket-style type tests for branching on the 2<sup>nd</sup> argument's variant
	- 9 cases total: 3 in Int's **add\_values**, 3 in String's **add\_values**, 3 in Rational's **add\_values**

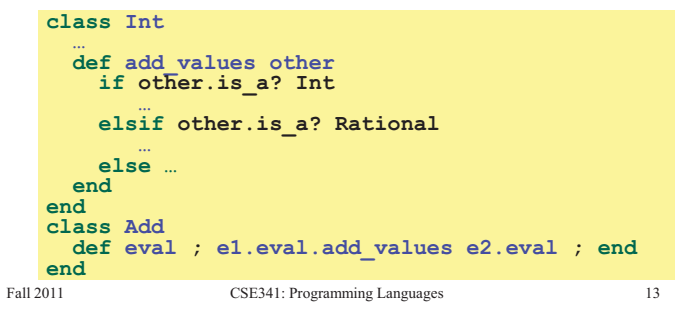

## *The double-dispatch "trick"*

- If **Int**, **String**, and **Rational** all define all of **addInt**, **addString**, and **addRational**, that's 9 cases
	- For example, **String**'s **addInt** is for additions of the form "i + s" where i is an int and s is a string (i.e., **self** is "on the right")
- **Add**'s **eval** method calls **e1.eval.add\_values e2.eval**, which dispatches to **add\_values** in **Int**, **String**, or **Rational** 
	- Int's **add\_values**: **other.addInt self**
	- String's **add\_values**: **other.addString self**
	- Rational **add\_values**: **other.addRational self**
	- So **add\_values** performs "the 2nd dispatch" to the correct case!

### See lec23.rb

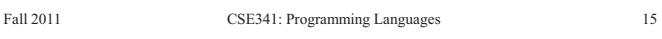

# *A more OO style*

- The FP approach had 3\*3 case-expression branches
- Our half-OOP approach had 3 methods with 3 branches
- A full-OOP would have 9 methods, with dynamic dispatch picking the right one
	- There are languages that have such *multimethods*, i.e., method calls that use dynamic dispatch on > 1 argument
	- Ruby & Java (& C++ & C# & …) have no such feature
	- But we can code it up ourselves in an OOP way using the *double-dispatch idiom* (next slide)
		- (If we had three arguments, could use triple dispatch, etc., but double-dispatch is already fairly unwieldy)

 $F_{\alpha}$  and  $F_{\alpha}$  and  $F_{\alpha}$  and  $F_{\alpha}$  are programming languages 14.

### *Works in Java too*

• In a statically typed language, double-dispatch works fine – Just need all the dispatch methods in the type

```
abstract class Value extneds Exp { 
   abstract Value add_values(Value other); 
   abstract Value addInt(Int other); 
  abstract Value addString(Strng other); 
  abstract Value addRational(Rational other); 
}
class Int extends Value { … } 
class Strng extends Value { … } 
class Rational extends Value { … }
```
#### See lec23.java

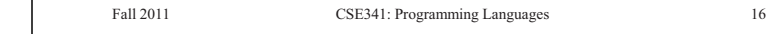

16

# *Summary*

- "The 2-D grid" is a fundamental truth about software, essential to understanding how OOP and procedural decomposition relate
- Software extensibility is easy in some ways and hard in others – Which ways are which depend on how code is structured
- Double-dispatch is how you "stay OOP" in a language without multimethods for operations that take multiple arguments of different variants
	- Is "staying OOP" here worth it?

Fall 2011

 $17$ 

 $15$